Go to [www.louisianaworks.net](http://www.louisianaworks.net/) and log in.

#### **1. From your DASHBOARD, go to Services for Individuals, then Unemployment, then Weekly Claim Certification**

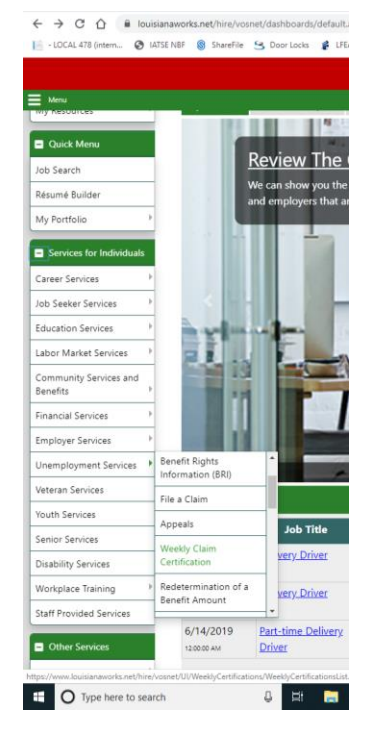

**2. Click File your Weekly Certification to Continue Your Claim**

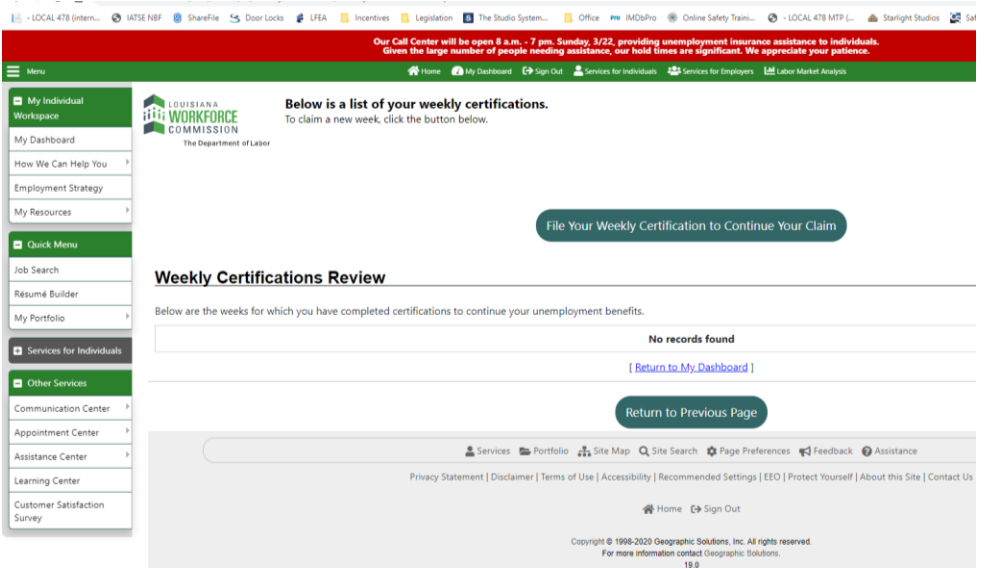

**3. The next page, you will see this message**

**IMPORTANT NOTICE: Because of the COVID-19 national emergency, work search requirements are suspended/deferred until further notice.**

### **4. Be sure to read this page and check the box at the bottom. Then hit NEXT**

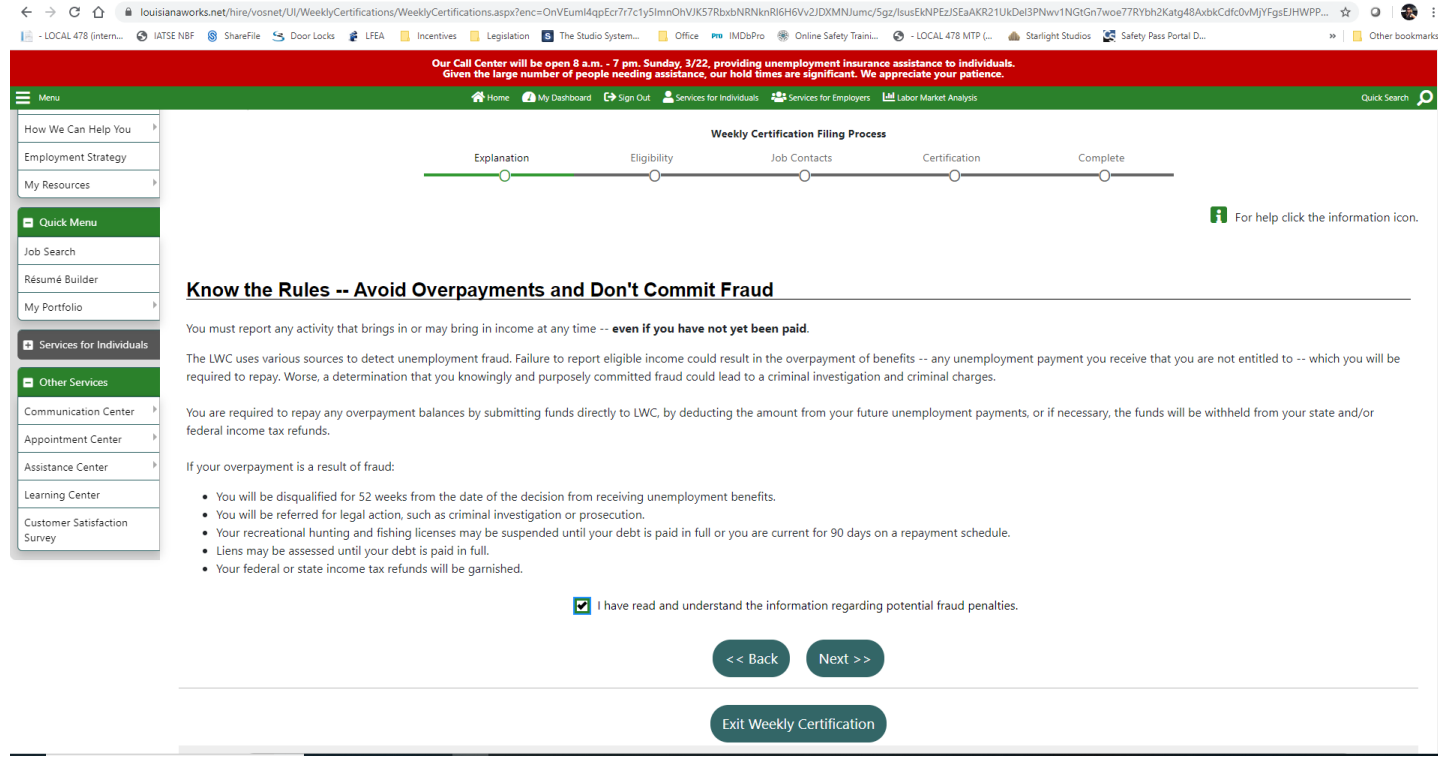

- **5. Verify your contact information and press NEXT**
- **6. On this page click yes to verify you are a member of IATSE**

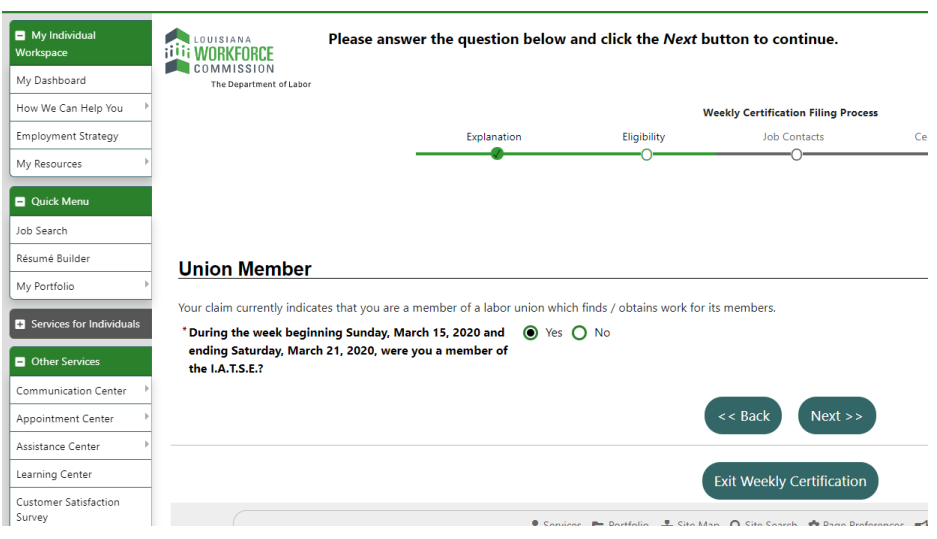

**7. IF you did not work this past week or are not receiving relief pay, continue here. Otherwise, go to page 5 in the instructions, but you may have to come back to portions of this part of the instructions. – BE SURE TO MARK EACH LINE.**

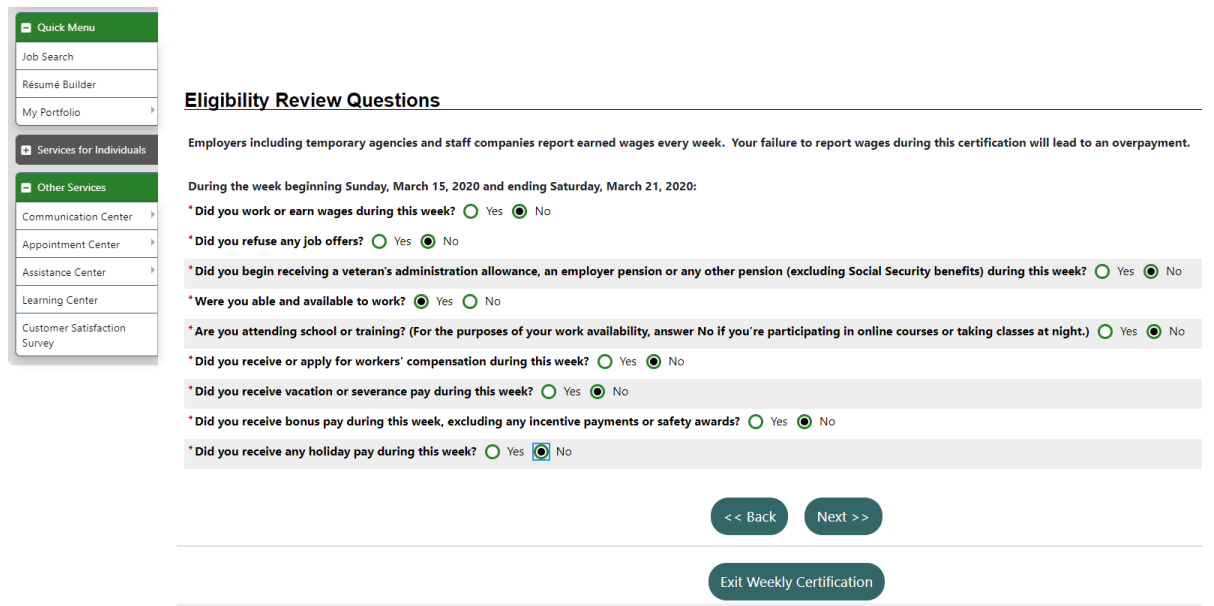

Questions on some of the weekly have changed on some weekly. Make sure you are saying YES to both these questions. NO to everything else.

Other that for reasons that were the direct result of the disaster, were you able and available to work each day of the week? YES

Are you still unemployed as the direct result of this disaster? YES

DON'T List as SEVERANCE anymore – there is now this question in your weekly. – Don't list Severance in your application either.

¥

Did you receive a supplemental unemployment benefit pursuant to a collective bargaining agreement? – when you click yes, it will ask for the amount.

*If you have a current unemployment claim and plan to file for weekly benefits, do NOT report any federal stimulus payments (also known as Economic Impact Payments) or income tax refunds as earnings. These funds do not count as earnings, and reporting them as such will likely result in you not receiving any unemployment benefits for the week.*

## *Other important tips:*

*- If you reported vacation pay, severance pay, etc. on your claim application, you do NOT report it again on your weekly certification.*

*- Worker's Compensation is NOT unemployment insurance.* 

**8. Review your answers and click the box at the bottom. Then click NEXT**

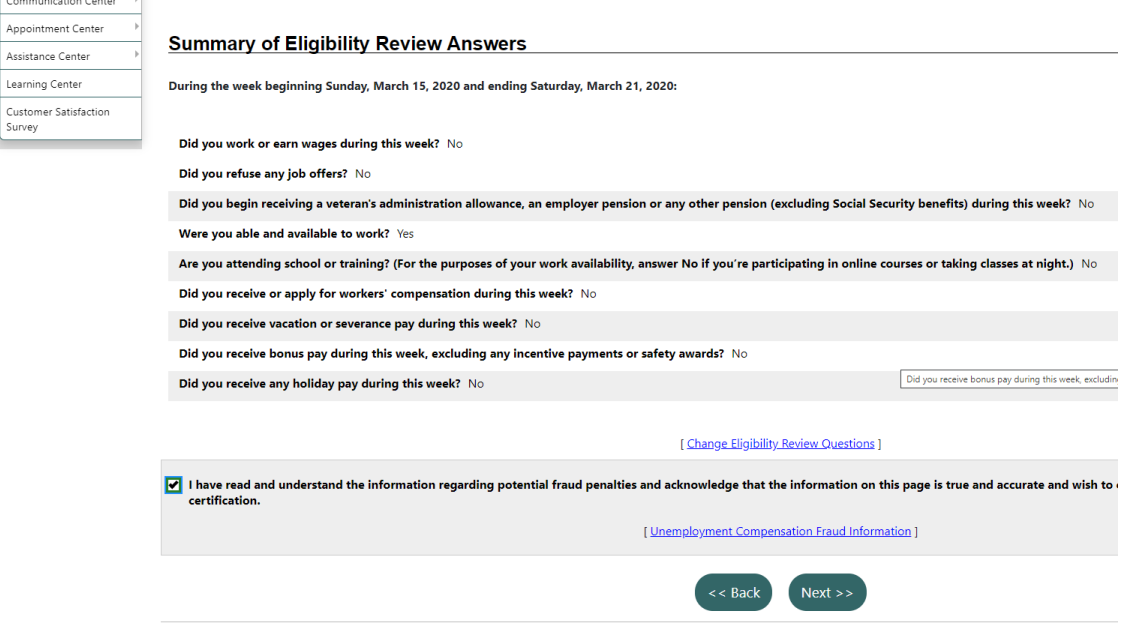

Assistance Center Learning Center

۰

**9. Then you get a confirmation screen – Don't be surprised if at the top it says it is still under review. Your Dollar amounts will be different than what is on this screen as well. This happens to be someone who does not work full time.** 

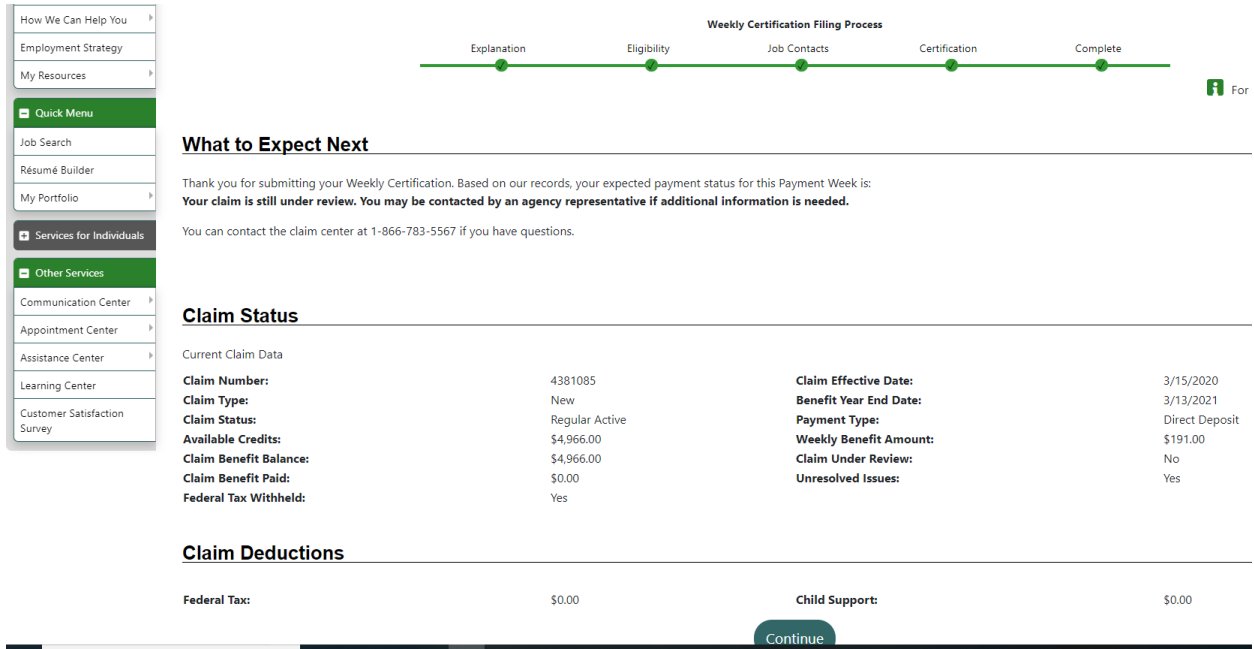

## **10. After you click Continue, you will see this screen and you are DONE! Be sure to do this each week.**

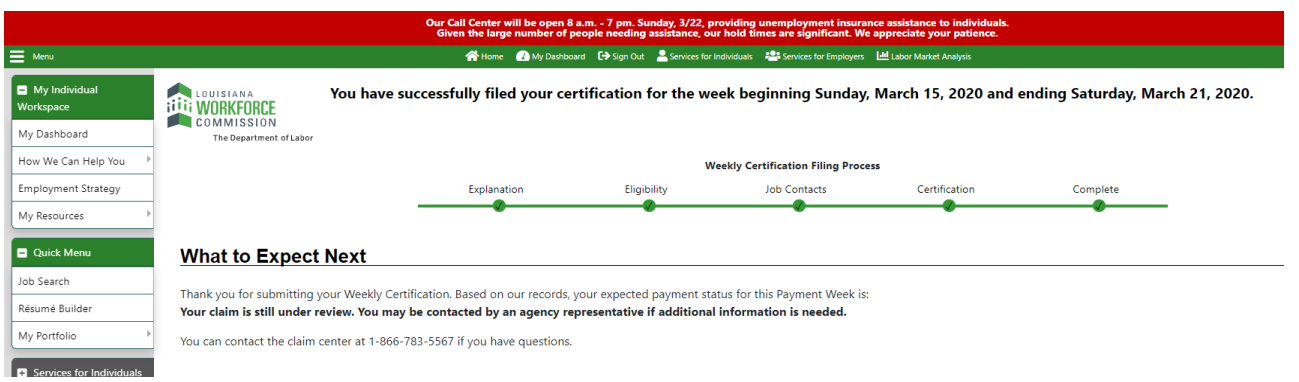

**7b. IF YOU worked even 1 day this week or are RECEIVING two weeks pay**, you must answer YES to Working / Earning Wages & to still employed / part time

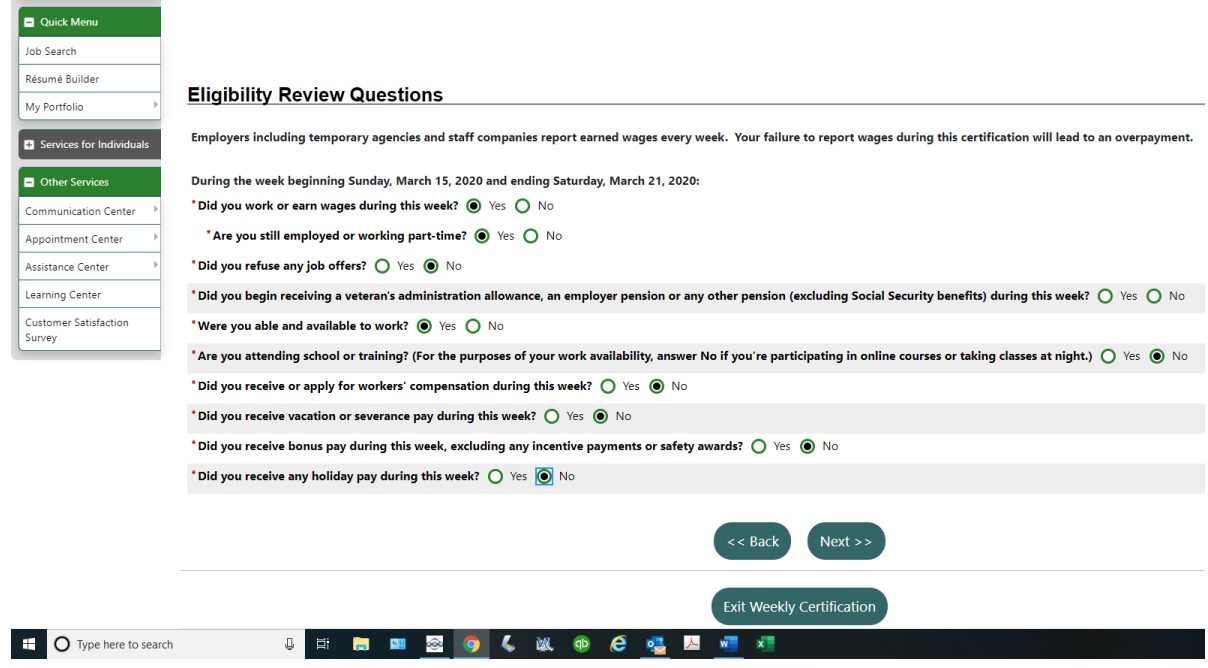

**8b. It will take you to a screen asking for this information**. (Sorry, I can't go any further or I will mess up this person's claim) Any information I have added is **highlighted** – do the same as you did for listing wages when you started the claim. Use your hourly wage in gross wages and in the dropdown it. The items with red asterisks are required.

¥

¥

Employer Information

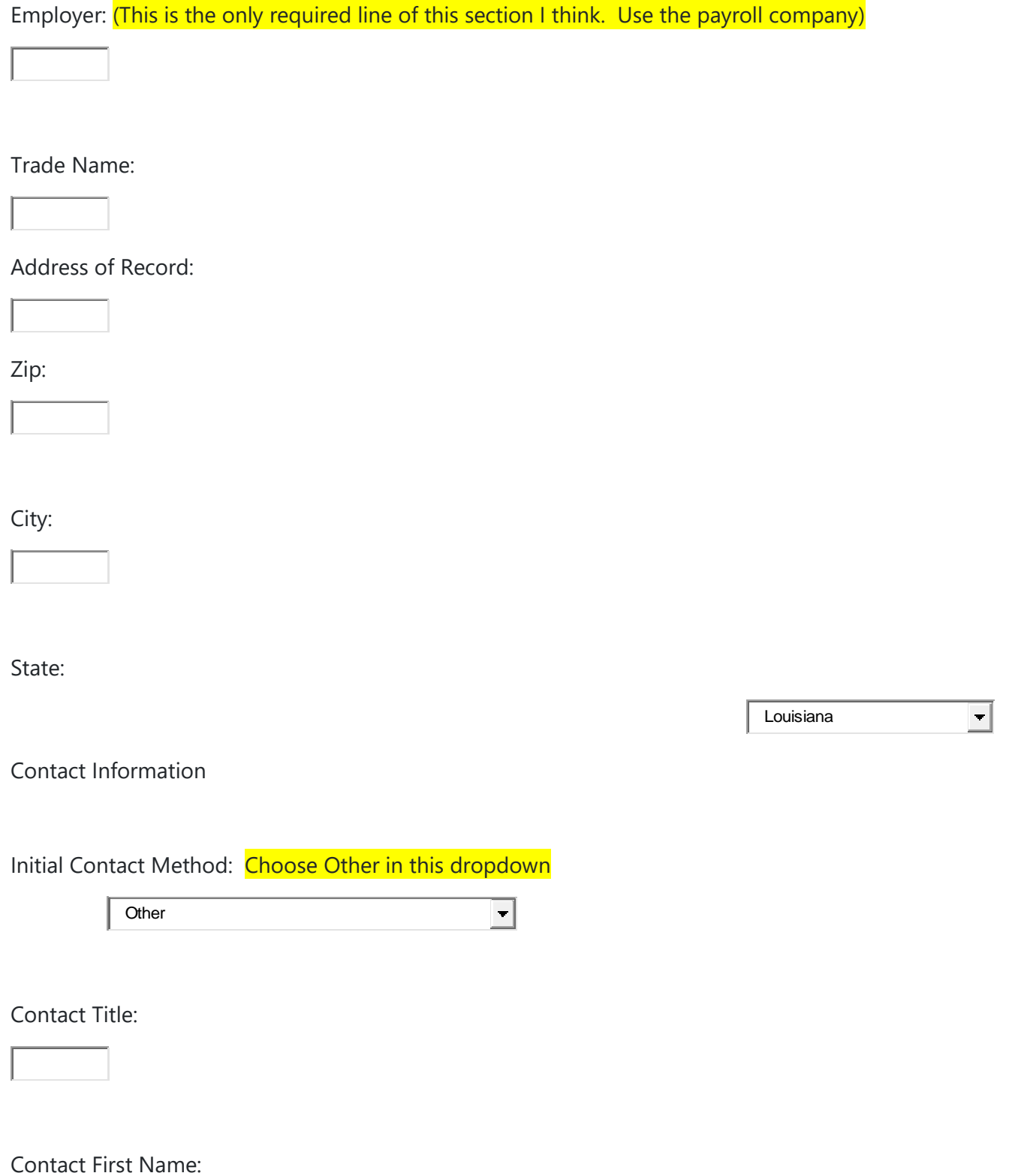

Contact Last Name:

Contact Phone:

![](_page_6_Picture_72.jpeg)

Contact E-mail:

Contact Website:

If online, include site name

Job Title

Job Title Job Title

Please enter the position you applied for with the above employer.

Job Title

**(use whatever you did in the application)**

Job Occupation

Job Occupation

Please select the occupation from the drop-down box that best matches the job title. **(use Camera Operator, Film and Television Production if it is an option)**

# Suggested occupation(s):

![](_page_7_Figure_1.jpeg)

[ [Search for an occupation](javascript:GetOccByONET_DirLevel()

¥

Occupation Title:

Occupation Code:

Hired Information

Is this a permanent position with this employer?

![](_page_7_Picture_7.jpeg)

![](_page_7_Picture_106.jpeg)

![](_page_7_Picture_107.jpeg)

Hourly Wage:

Earnings Verification

Please indicate your gross earnings from this job during the week beginning Sunday, March 15, 2020 and ending Saturday, March 21, 2020:

Always report your Gross Earnings which are your total earnings before any deductions.

## **Gross Amount Earned:**

0.00 **(This should be the 40 hours times your hourly wage)**

IMPORTANT: If you worked at all in the week beginning Sunday, March 15, 2020 and ending Saturday, March 21, 2020 you must report ANY earnings. **You must report these earnings even if you have not yet received any payment**.

# Work Days

Please indicate the days you worked during the week beginning Sunday, March 15, 2020 and ending Saturday, March 21, 2020:

Select Days Worked: (use actual days, or mark the 5 week days for relief pay)

 $\Box$ Sunday, March 15, 2020

 $\overline{\blacktriangledown}$ Monday, March 16, 2020

- $\overline{\blacktriangledown}$ Tuesday, March 17, 2020
- $\overline{\blacktriangledown}$ Wednesday, March 18, 2020
- $\overline{\blacktriangledown}$ Thursday, March 19, 2020
- ☑ Friday, March 20, 2020
- П Saturday, March 21, 2020

Hopefully after this screen, it will take you back to either 8 or 9 in the steps above. Please let me know what happens so I can document